# 投资项目风险分析工具:Crystal ball

# 陈国栋

(华北水利水电学院管理与经济学院 郑州 450046)

【摘要】 电子表格软件在投资项目风险分析中有着广泛应用。本文首先应用 TreePlan 在 Excel 中建立决策树模型,然 后运用 Crystal ball 对投资项目进行蒙特卡罗模拟分析,通过一个投资项目决策实例说明了这种方法的实用性和便利性。

【关键词】 投资项目风险 决策树模型 Crystal ball TreePlan

随着我国市场经济的深入发展,企业的投资项目决策面 临各种风险,比如投资项目收益的不确定性等。企业决策者只 有在对投资项目的收益进行定量的、全方位的分析后才能对 投资项目进行较为全面、准确的评估。

对于多周期的项目投资决策,决策者可以借助决策树进 行建模分析。Excel 中灵活的公式和绘图工具使得决策者可以 在 Excel 电子表格中建立决策树模型。一般来说,直接在 Excel 中建立决策树模型较为麻烦,而 TreePlan 是一个 Excel 加载宏,决策者可以使用 TreePlan 来简化建立决策树模型的过 程,并且建立的决策树模型直观明了。本文利用 TreePlan 工

(二)事件分析

1. 三一重工的控制人设立三一重机投资、三一重机中国 的动机。三一重机投资、三一重机中国是壳公司,设立这两个 壳公司的目的是方便资本运作。通过三一重机投资、三一重机 中国并购从事生产经营业务的三一重机,使三一重机从内资 企业转变为外商独资企业,从而可以享受税收优惠。另一个目 的是将三一重机在境外上市。三一重机投资、三一重机中国是 在三一重工 IPO 之后设立的,后来可能因为某种原因,例如 三一重机与已在国内 A 股上市的三一重工在产品上可能存 在同业竞争问题,三一重机便转为通过三一重工并购的方式 在国内 A 股上市,即装入三一重工。从后来的发展来看,2011 年 8 月三一重工获得证监会出具的发行境外上市外资股的批 文,说明三一重工很想同时打通境内资本市场向境外资本市 场筹资的渠道。2009 年 11 月,在开曼群岛注册的三一重装国 际控股有限公司("三一国际",00631.HK)在香港联交所主板 完成招股上市,该公司的最终控制人即为梁稳根,该公司主要 生产销售煤炭开采掘进机,与三一重工、三一重机的产品差异 性较大,从事实际生产经营业务的公司是三一重型装备有限 公司,其注册地和生产基地在辽宁省沈阳市。

2. 三一重工收购三一重机的交易结构。从目前的情况来 看,三一重工的实际控制人决定将三一重机装入境内 A 股上 市公司三一重工,大体有两种选择:

(1)直接收购三一重机或者通过收购三一重机投资从而

具在 Excel 中建立决策树模型。同时,由于项目投资收益的后 果是不确定的,一般用概率分布来描述项目的投资收益,然后 用蒙特卡罗方法来分析投资项目的净现值的概率分布。

何燕的《投资项目风险分析模型制作——决策树分析与 蒙特卡洛模拟的综合运用》利用 Excel 的模拟运算表进行了 项目投资风险分析的蒙特卡罗模拟。但运用Excel 进行蒙特卡 罗模拟的不足之处是:①定义风险变量不太方便。这是因为 Excel 的随机函数有限,并且使用不方便。②模拟得到数据 后,用图表展示时制图非常麻烦。

为此,本文用Crystal ball 进行蒙特卡罗模拟。Crystal ball

间接收购三一重机。如果直接收购三一重机,收购后三一重机 的企业性质将会发生变化,即由外商独资企业变为内资企业。 对于三一重机的股东来说,该项交易的所得来源于境内,应按 我国《企业所得税法》纳税。如果通过收购三一重机投资从而 间接收购三一重机,则收购后三一重机的外商独资企业性质 不会发生变化。而由于三一重机投资在英属维尔京群岛注册, 股东转让股份所得应按英属维尔京群岛的税法纳税,可享受 该地的低税率政策。

(2)另一个问题是支付方式,三一重工是用现金支付还 是用股份支付。如果用现金支付,要求三一重工拥有现金或 现金筹资能力,同时三一重机投资的股东收到股份转让的现 金后可能会立即产生纳税义务。如果三一重工的股份价格被 低估,就会选择用股份支付。根据 2008 年 10 月签订的发行股 份购买资产协议,在完成各项批准手续后,三一重工于 2010 年 1 月 25 日向梁稳根等 10 名自然人发行 A 股 11 913 万股, 每股面值 1.00 元,每股发行价 16.62 元。其后三一重工经历多 次送股、转增股本和派息,截至 2011 年 12 月 2 日的收盘价为 12.29 元,复权至 2010 年 1 月 25 日的价格达到 58.56 元。 2008 年 10 月签订协议时正值股市低迷,三一重工的管理层 认为股价低估,这可能是用股份支付的原因之一。

#### 主要参考文献

http://www.business. iastate. edu/faculty-staff /cobonline/ january, 2010

#### 阴财会月刊·全国优秀经济期刊

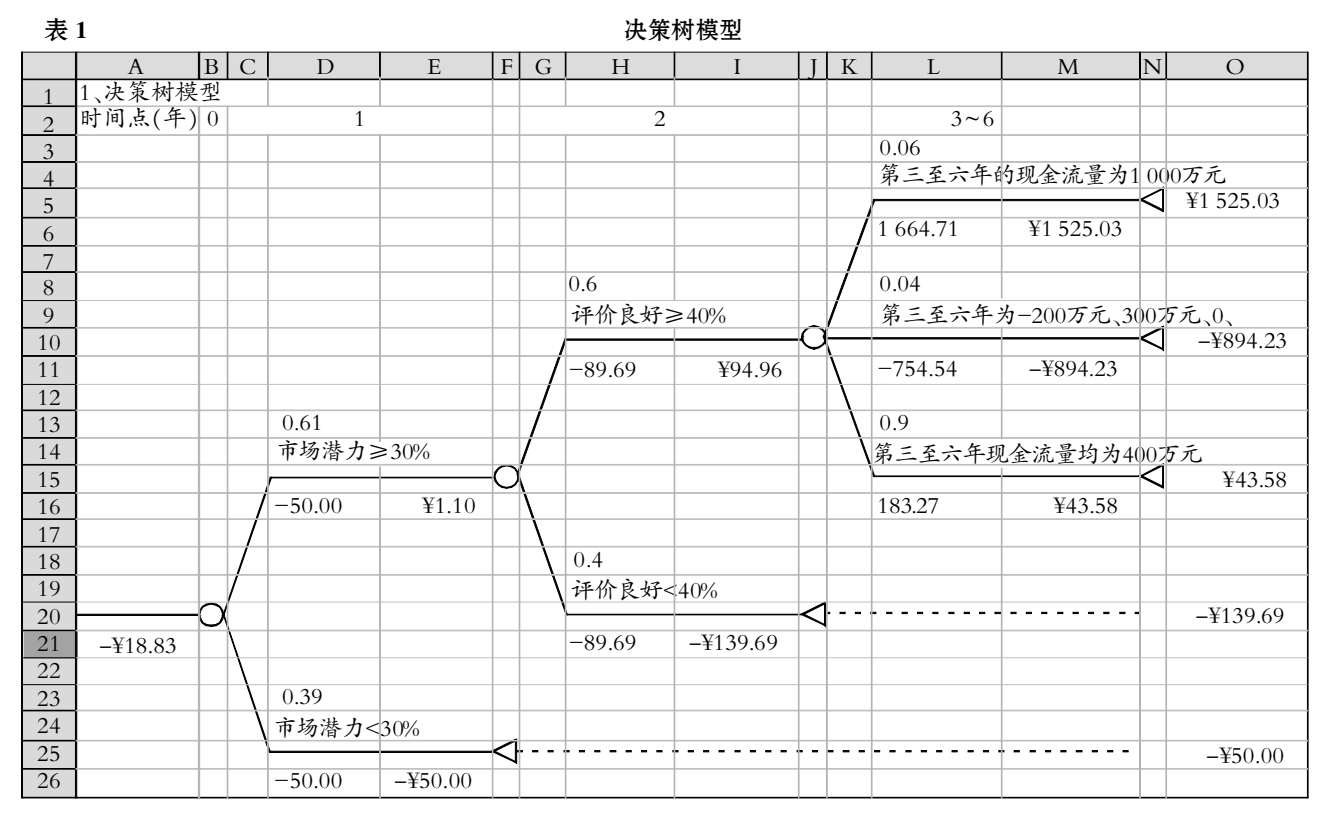

是基于 Excel 的蒙特卡罗模拟软件,广泛用于投资项目决策 风险分析。下面引用何燕(2010)一文中的例子来说明如何运 用 Crystal ball 这一工具。

### 一、投资项目决策问题实例

假设某公司在有意向为电视机生产厂家生产工业用机 器人,这一项目的投资分三阶段:

第一阶段即市场调研,对电视机装配线上使用机器人的 潜在市场进行调查研究,调研费 50 万元在项目初始(t=0)时 一次性支付。如果调研后确认有 30%以上的市场潜力,就可进 入下一阶段的投资论证。而如果确认不足 30豫的市场潜力,则 取消该项目。

第二阶段,如果通过第一阶段的市场调研论证,则在随 后第一年(t=1)时支付 100 万元设计装配不同型号的机器人 模型,并交由电视机厂家进行评价,如果有 40%以上的厂家对 机器人模型评价良好,则可进入第三阶段的投资论证,否则 取消该项目。

第三阶段,如果厂家对机器人模型评价良好,在第二年 (t=2)再投资 1 000 万元建造厂房、购置设备等。在此基础上, 估计 t=3、4、5、6 四年内每年的现金净流量:有 30豫以下的可 能性第三至六年每年的现金净流量为 1 000 万元;30豫以下 的可能性第三至六年现金净流量为-200 万元、300 万元、0、 0;40豫以上的可能性每年现金净流量为 400 万元。

现要求对该投资项目的风险进行决策树模拟分析。如 果企业对该项目允许的最大亏损值为-15 万元,要求盈利值 在 2 万元以上,问是否该选择这个项目?

首先对该投资项目进行分析,然后利用 TreePlan 在 Excel 中建立决策树模型(表 1),模型公式及相关含义见表 2。

#### 二、在 Crystal ball 中定义风险变量和预测变量

在这个项目决策实例中,风险变量为:①支付调研费后, 确认有 30%以上市场潜力,即其概率分布为均匀分布且大于 等于 30%。2有 40%以上的电视机厂家评价良好,即其概率分 布为均匀分布且大干等于 40%。③投资 1 000 万元建厂后, 第 三至六年每年现金流量为 1 000 万元的概率 30豫以下,即这 种情况概率分布为均匀分布且小于 30%;第三至六年现金净 流量为-200 万元、300 万元、0、0 的可能性为 30%以下, 即这 种情况概率分布为均匀分布且小于 30%;每年现金净流量为 400 万元的概率为 1 减上面两种可能性概率之和。

在 Crystal ball 中定义支付调研费后,确认有 30%以上市 场潜力时,在 Excel 中 Crystal ball 选 项卡里单 击 Define Assumption 按钮,出现如下对话框,进行相关设置(见图 1)。

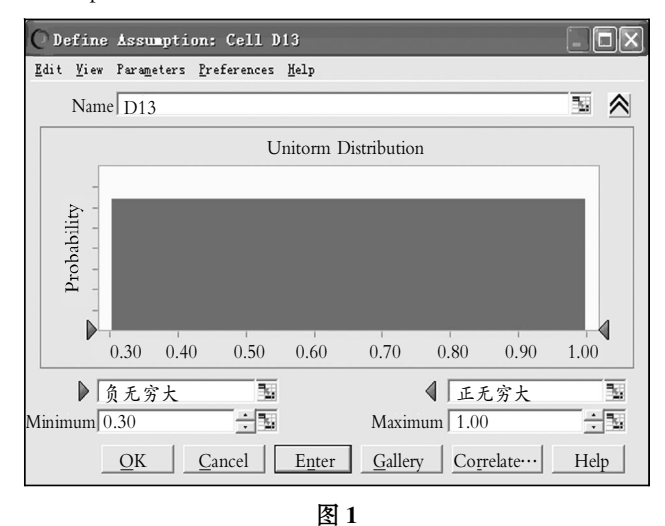

□・88・2012.7中旬

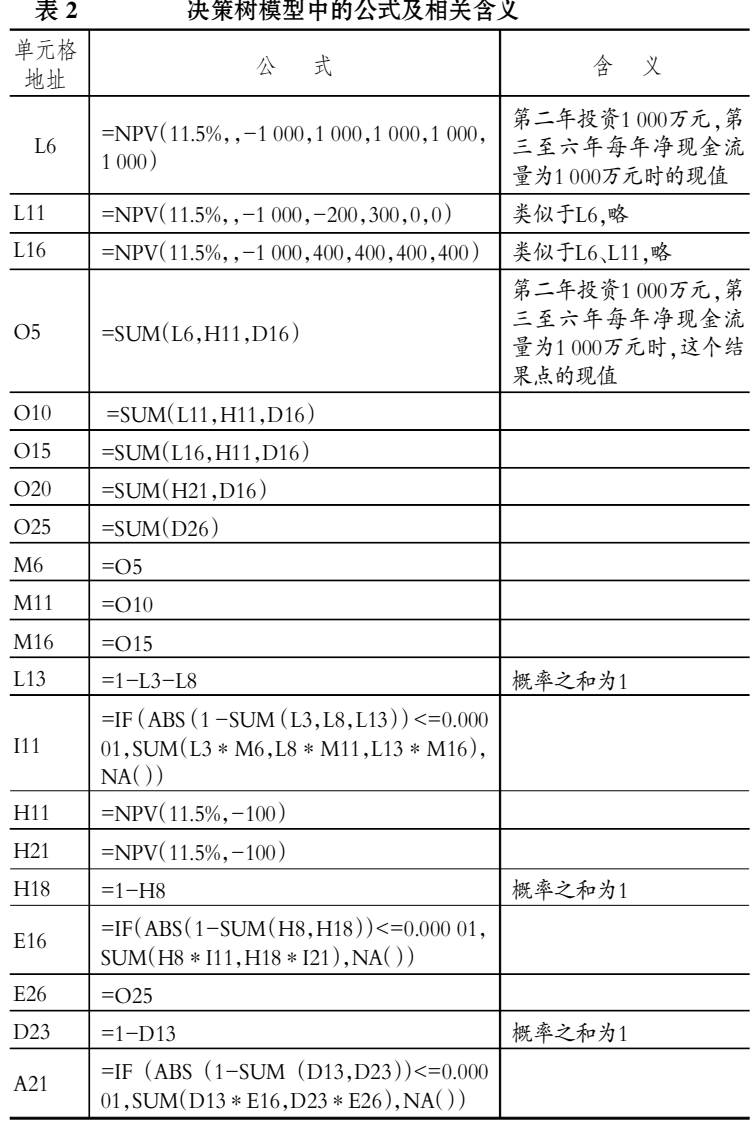

## 全国中文核心期刊·财会月刊口

对其他风险变量的设置进行类似设置。然后 选中 A21 单元格定义预测单元格(对话框略),运 行 Crystal ball 模拟 2 000 次, 得到预测变量的直 方图和统计参数图(详见图 2)。

## 三、该项目投资的决策

该项目的净现值大于 2 万元的概率为 48.81%。亏损值 15 万元以上的概率为 58.12%。净 现值相关统计参数为:平均值为 13.37 万元,最小 值为-178.05 万元,标准差为 82.19 万元。在 Crystal ball 中模拟 2 000 次后,该项目净现值大于 0 万元的概率为 50.5%,即该项目有较大风险,企 业允许的最大亏损值 15 万元,但该项目亏损值 15 万元以上的概率为 58.12%,从这一结果来看建 议企业放弃该项目。

# 四、小结

在对投资项目进行分析时,首先要利用 TreePlan 建立决策树电子表格模型。然后在 Crystal ball 中定义风险变量和预测变量,最后运 行 Crystal ball 得到预测变量的直方图和相关统计 数据进行决策。决策树模型和蒙特卡罗模拟结合 起来在项目投资决策中的应用前景将非常广泛。

【注】 本文系 2011 年度河南省政府决策研 究招标课题(项目编号:2011B030)的阶段性研究 成果。

## 主要参考文献

1. 何燕.投资项目风险分析模型制作 -- 决 策树分析与蒙特卡洛模拟的综合运用.会计之友, 2010:3 下

2. 田新, 戴伟.用 Excel 研究现代管理风险决 策分析问题.中国管理信息化(会计版).2006:5

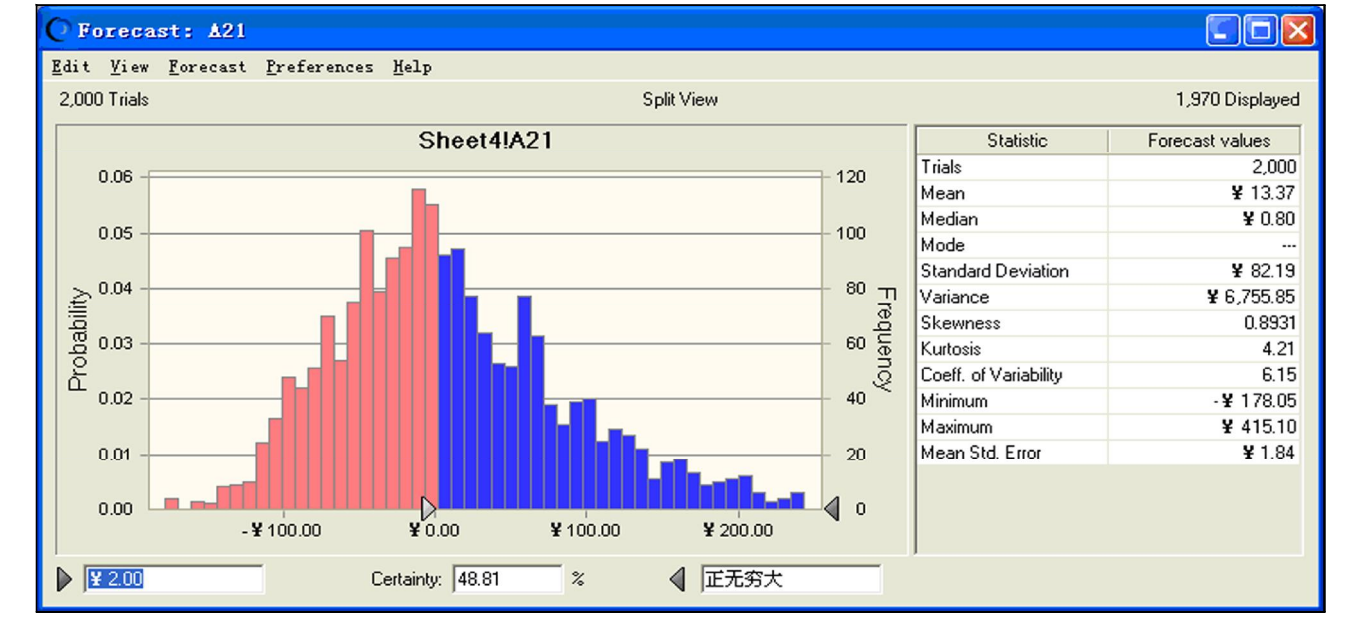